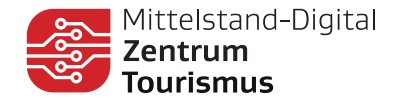

www.digitalzentrum-tourismus.de

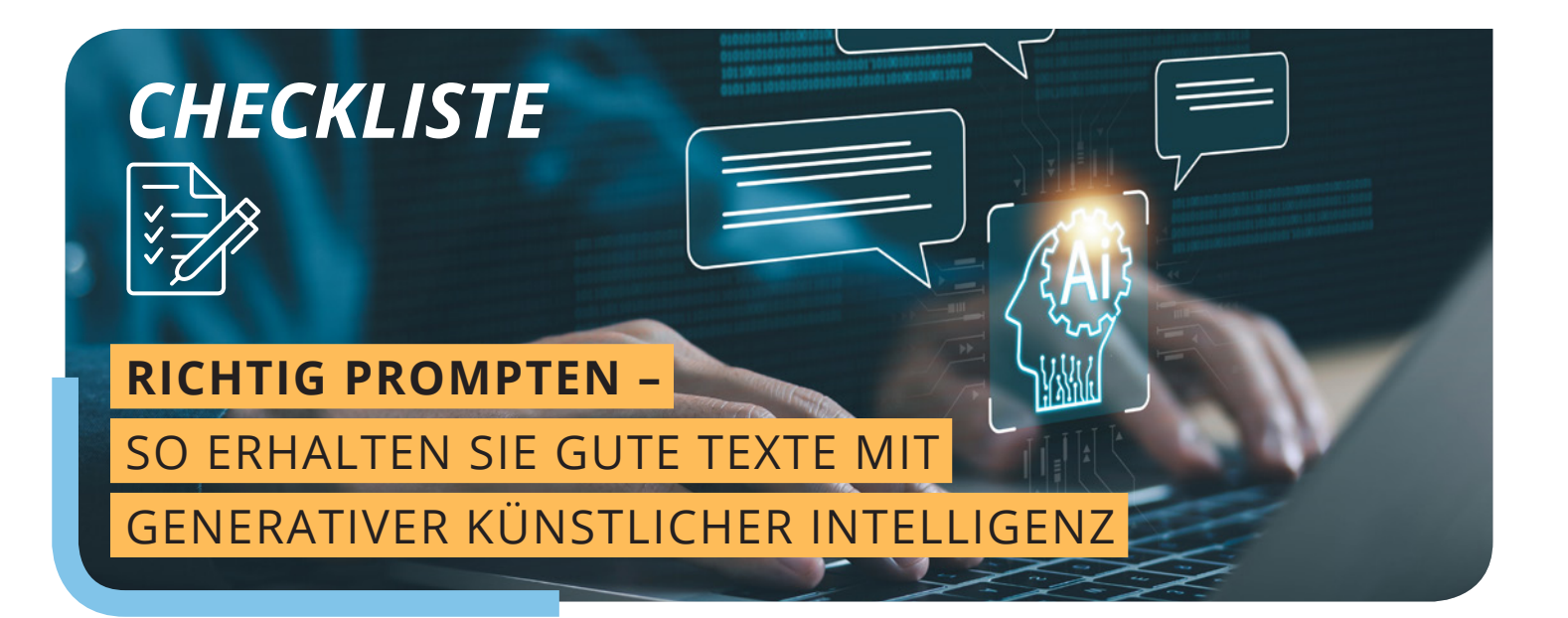

**Wie kommuniziere ich am effektivsten mit einer Anwendung der sogenannten generativen Künstlichen Intelligenz (KI), die für mich neue Inhalte in Form eines Textes erzeugen soll? Diese Checkliste hilft Ihnen dabei, Schritt für Schritt effektive Eingaben, die sogenannten Prompts, für die KI-Chatbots zu erstellen.**

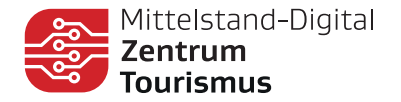

# **WAS IST ZU TUN?**

# **Möglichkeiten entdecken**

Probieren Sie generative KI-Tools zunächst ganz ergebnisoffen aus. Überlegen Sie dann, bei welchen Aufgaben in Ihrem Arbeitsalltag diese Tools helfen könnten. Besuchen Sie die jeweiligen Anbieter und machen Sie sich einen ersten Eindruck, z.B. Google Gemini, ChatGPT, Microsoft Copilot.

# **Auswahl der passenden Anwendung**

Wählen Sie ein Tool aus, das für Ihre Aufgabenstellung und Bedürfnisse geeignet ist. Generative KI-Tools sind zum Beispiel nutzbar, um schnell erste Textentwürfe und Ideen für Websites, Reden, Präsentation, Social Media- Beiträge, Emails oder Jobbeschreibungen zu erstellen.

#### **Datenschutz beachten**

Denken Sie daran, keine sensiblen und vertrauenswürdigen Informationen mit den Anwendungen zu teilen. Besonders bei kostenfreien Tools werden Ihre Daten aus den Chats zur Verbesserung der Systeme wiederverwendet.

# **Experten benennen**

Beginnen Sie einen Prompt mit der Benennung eines allgemein bekannten Experten für die Lösung der Aufgabe. Beispiel: "Ich bin ein langjährig erfahrener Koch...(zur Erstellung von Rezepten)" oder "Ich bin ein Spezialist für Social Media Marketing… (zur Erstellung von Instagram Beiträgen)"

#### **Kontext beschreiben**

Geben Sie im Prompt mehr über den Kontext der Situation preis. Beispiel: "Nach der Pandemie tut sich unser regionales Hotel im schönen Schwarzwald sehr schwer, zuverlässiges Personal zu finden. Aktuell sind fünf Stellen im Bereich der Rezeption und im Service offen. Jetzt wollen wir das Online Recruiting über Social Media Kanäle ausprobieren."

# **Aufgabe formulieren**

Formulieren Sie in der Aufforderung an den KI-Chatbot Ihre Aufgabe präzise und klar. Beispiel: "Erstelle für die Social Media Kampagne bis zu drei vorformulierte Beiträge jeweils für Instagram und LinkedIn, die uns helfen potenzielle Kandidat\*innen für unsere offenen Stellen anzusprechen. Die Beiträge sollen auch in die englische Sprache übersetzt werden."

#### **Beispiele darstellen**

Ergänzen Sie Beispielantworten in der Aufforderung, an die sich der KI-Chatbot orientieren kann. Diese müssen nicht perfekt sein, können der KI aber einen groben Hinweis geben, welchen Charakter das Ergebnis haben soll.

#### **Format der Antwort festlegen**

Legen Sie das Format fest, wie das Ergebnis aussehen soll. Beispiel: "Die Beiträge sollen nicht mehr als 50 Wörter umfassen und in einem Fließtext erstellt werden. Erstelle für die Ergebnisse eine passende Tabelle und fülle sie mit den jeweiligen Beiträgen."

#### **Tonalität der Antwort**

Bestimmen Sie über die Textaufforderung an den KI-Chatbot die Tonalität der Antwort, also wie der Text klingen soll. Beispiel: "Nutze dafür eine werbliche und junge Sprache, um die Aufmerksamkeit der Beiträge zu erhöhen."

#### **Feedback zu den Antworten**

Geben Sie dem KI-Chatbot Rückmeldung, ob die Antworten Ihren Vorstellungen entsprechen. Die Anwendung lernt aus Ihrem Feedback und berücksichtigt diese bei der Erstellung von neuen Antworten.

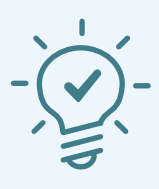

# **GUT ZU WISSEN**

Beachten Sie, dass die KI-Chatbots immer wieder unterschiedliche Ergebnisse erzeugen können, selbst bei gleich formulierten Prompts. Bitte prüfen Sie zudem immer die Ergebnisse auf Fehler oder falschen Aussagen, da KI-Chatbots nicht voll ausgreift sind.

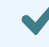

Erfahren Sie mehr zu KI und Praxisbeispielen: **www.mittelstand-digital.de/MD/Navigation/ DE/Themen/Technologien/Kuenstliche-Intelligenz/kuenstliche-intelligenz.html**

Erhalten Sie fachliche Unterstützung von den netzwerkweiten KI-Trainern: **www.mittelstand-digital.de/MD/Navigation/DE/Praxis/KI-Trainer/ki-trainer.html**

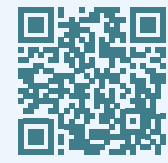

Nutzen Sie weitere kostenfreien Angebote auf **www.digitalzentrum-tourismus.de**

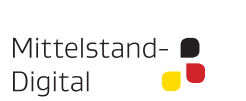

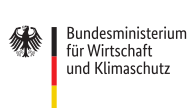

Gefördert durch:

aufgrund eines Beschlusses des Deutschen Bundestages **Impressum**

Verleger: Der Mittelstand. BVMW e. V., Bundeszentrale | Potsdamer Straße 7 | 10785 Berlin Telefon: +49 30 533206-0 | E-Mail: info@bvmw.de | Vertreten durch den Vorsitzenden der Bundesgeschäftsführung i.S.v. §26 BGB: Senator a. D. Christoph Ahlhaus | Vereinsregister Berlin Charlottenburg Nr. 19361 Nz | USt.-ID-Nr. DE 230883382 Stand: April 2024

Autor/Redaktion: M. Morad / M. Landsberg; Titelfoto: vrvirus – stock.adobe.com